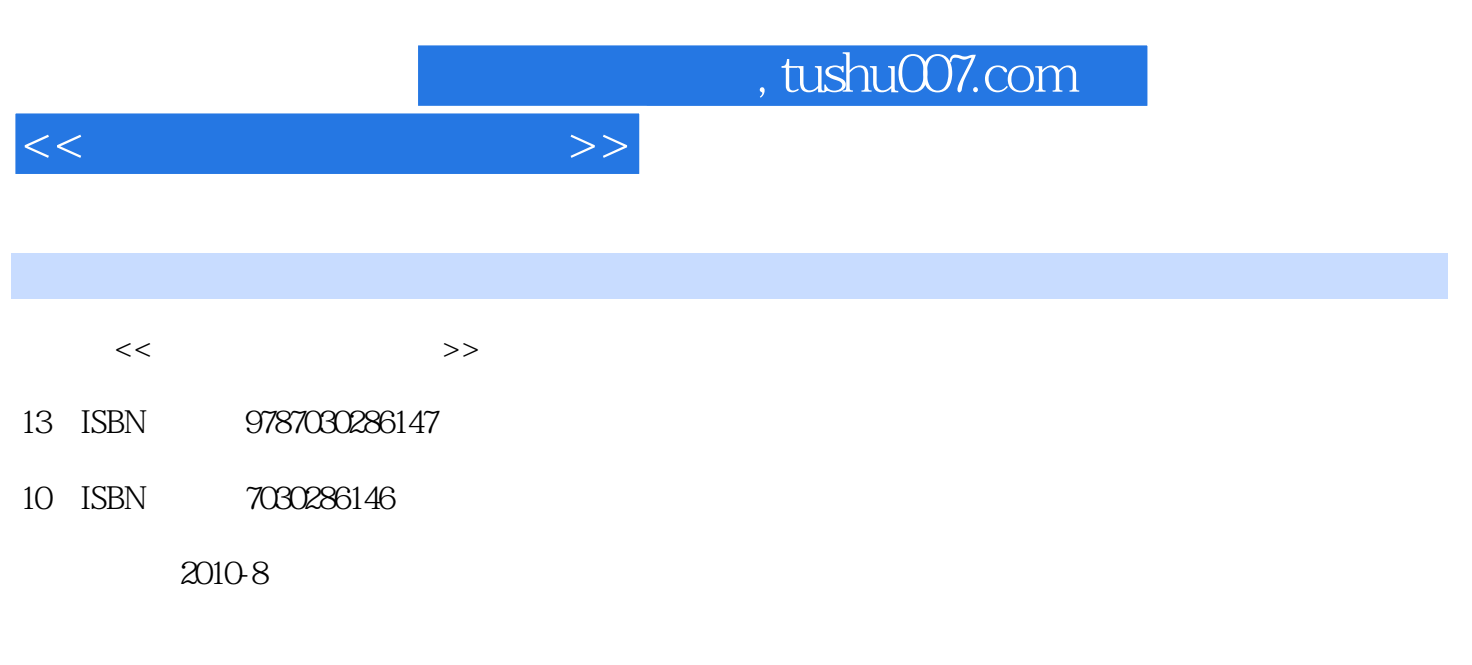

页数:346

PDF

更多资源请访问:http://www.tushu007.com

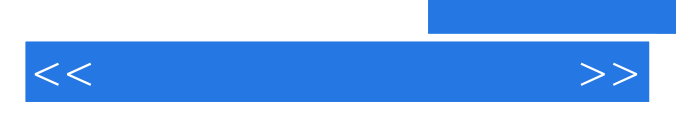

 $\alpha$ 

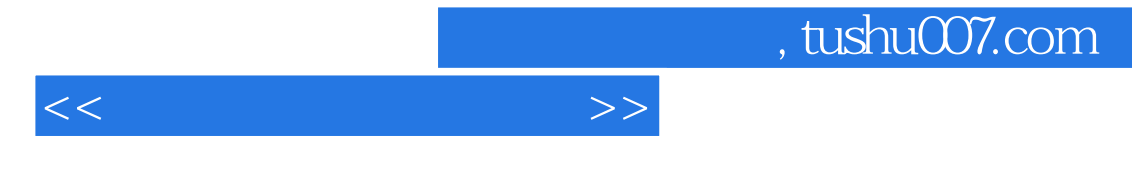

 $8$ thernet that the contract the contract that the contract the contract of the contract of the contract of the contract of the contract of the contract of the contract of the contract of the contract of the contract of the

*Page 3*

 $\frac{1}{\sqrt{2\pi}}$ 

8.6.1 8.6.2 8.6.3

 $1.1$  1.1.1  $1.1$   $1.1.2$  $1.1.3$  1.2  $1.2$  1.2.1  $1.22$  1.3  $1.31$   $1.32$   $1.33$  $2 \quad 21 \quad 21 \quad 21.1$  $2.1.3$   $2.1.4$   $2.2$   $2.21$  $2.2.2$  2.2.3  $3$  $31$  3.1.1 3.1.2 MS-DOS 3.1.3 Windows 3.1.4 Unix 3.1.5 Linux 3.2 Windows XP 3.2.1 Windows XP 3.2.2 Windows XP 3.2.3 Windows XP a 2.4  $\hskip 1.5cm 3.24$   $\hskip 1.5cm 3.3$  Windows XP  $\hskip 1.5cm 3.31$  Windows XP 3.3.2 Windows XP 3.3.3 Windows XP 3.3.4  $34$  Windows XP  $341$   $342$  $343$   $344$  "  $345$  "  $346$  $347$  3.5 Windows XP  $351$  $352$   $353$   $354$   $355$   $356$  $357$  3.5.8 Windows  $359$  3.5.9  $36$  Windows XP  $361$  Windows XP  $362$  ABC  $363$ 3.7 Windows XP 3.7.1 3.7.2 3.7.3 3.7.4 Windows Media Player 3.8 Windows XP MS-DOS 3.8.1 MS-DOS 3.8.2 MS-DOS 4 41 Office 2003 4.1.1 Office 4.1.2 Office 4.1.3 Office 2003 4.2 Word 2003 4.2.1 Word 2003 4.2.2 4.2.3  $4.24$   $4.25$   $4.26$   $4.3$  Excel  $2003$   $4.31$  $\text{Excel } 2003$  4.3.2 4.3.3 4.3.4 4.3.5 4.3.6 ation 3.3.7 howeverPoint 2003 and 4.4.1 PowerPoint 2003 at 4.4.2 and 4.4.2 and 4.4.2 and 4.4.2 and 4.4.2 and 4.4.2 and 4.4.2 and 4.4.2 and 4.4.2 and 4.4.2 and 4.4.2 and 4.4.2 and 4.4.2 and 4.4.2 and 4.4.2 and 4.4.2 and 4.4  $443$  5 Internet  $51$  $51.1$   $51.2$   $51.3$  $51.4$   $51.5$   $51.6$   $51.7$ 连接技术 5.2 Internet基础知识及应用 5.2.1 Internet的起源与现状 5.2.2 Internet的工作原理 5.2.3 Internet 5.2.4 Internet 5.2.5 5.2.6 Internet  $6 \qquad 61 \qquad 61.1 \qquad 61.2 \qquad 61.3$  $61.4$  6.1.5 Access 6.2 6.2.1  $622$   $623$   $624$   $625$   $626$   $627$   $628$ 7 7.1 7.1 7.1.1 7.1.2 7.1.3 数据压缩技术 7.1.4 多媒体技术的应用领域 7.2 Photoshop图像处理 7.2.1 Photoshop概述 7.2.2 Photoshop图像处理实例 7.3 Flash动画制作 7.3.1 Flash概述 7.3.2 Flash动画制作实例 7.3.3 发布与输  $8$  8.1 8.1.1 8.1.2  $81.3$  8.2 a  $82$  8.2.1 8.2.2 8.2.3 8.2.4 8.2.4 8.3 8.31 8.3.2 8.3.3 8.3.4 8.3.4 8.4  $841$   $842$   $843$   $85$   $851$ 841 842 843 85 85<br>852 853 Internet 86

<<大学计算机基础教程>>

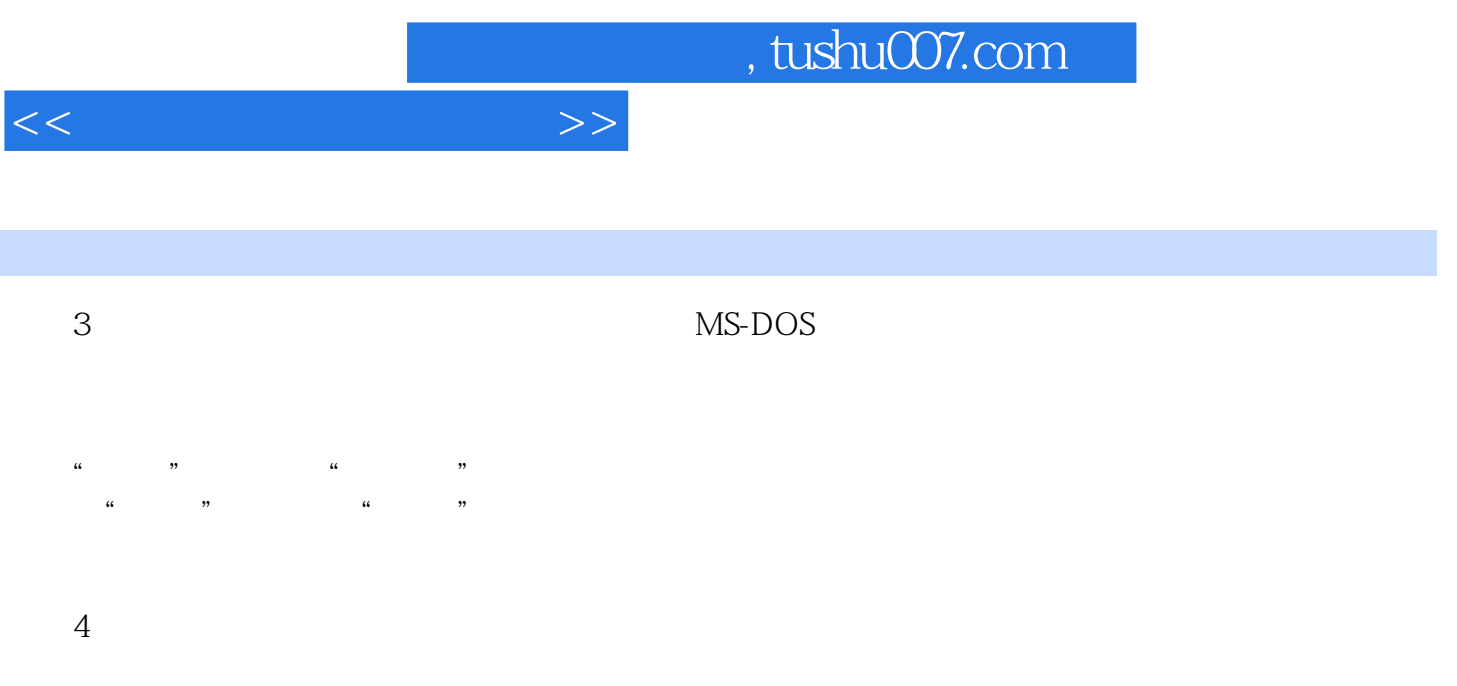

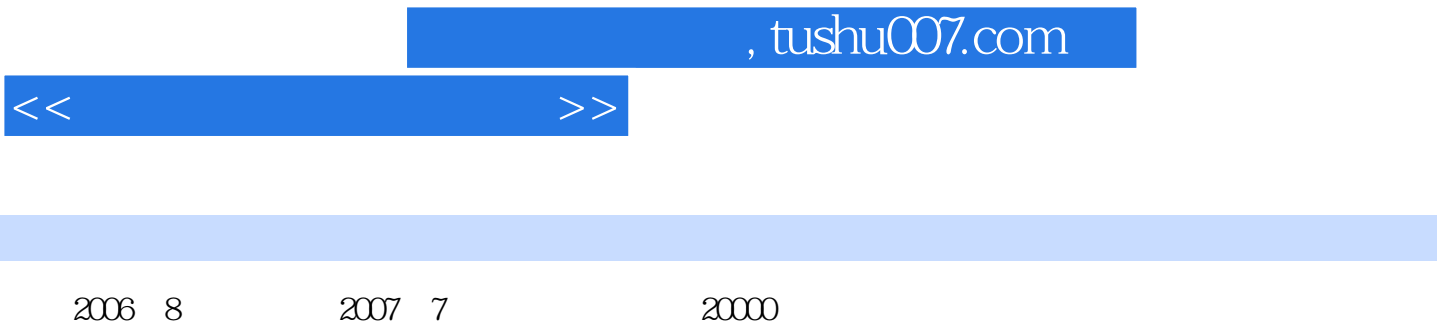

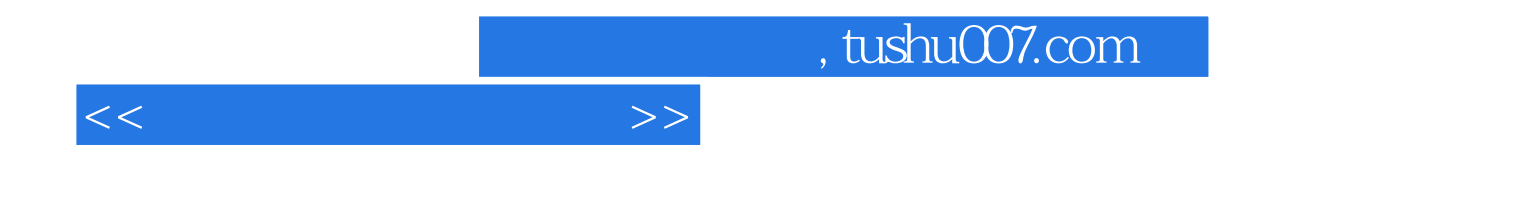

本站所提供下载的PDF图书仅提供预览和简介,请支持正版图书。

更多资源请访问:http://www.tushu007.com